# Javakurs 2009 – LE3

#### Methoden, Testen, Debuggen

Kai Dietrich, Dennis Guse

25. März 2009

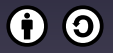

This work is licensed under the *Creative Commons Attribution-ShareAlike 3.0 License*.

created with LAT<sub>E</sub>X-beamer

## Agenda

- 1. Methoden
- 2. Testen
- 3. Java-API
- 4. Namensgebung
- 5. Debuggen

- 
- - -
	- -

 $\blacktriangleright$  Variablen und Zuweisungen

▶ Variablen und Zuweisungen

```
1 \mid \text{int} foo = 42;
2 String text = "Hallo Welt!";
3
4 int bar;
5 \vert bar = 23;
```
- $\rightarrow$  Variablen und Zuweisungen
- $\blacktriangleright$  Verzweigungen

- $\blacktriangleright$  Variablen und Zuweisungen
- $\triangleright$  Verzweigungen

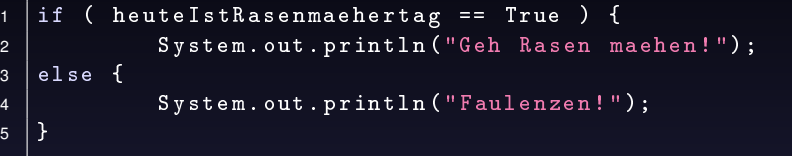

- $\blacktriangleright$  Variablen und Zuweisungen
- $\blacktriangleright$  Verzweigungen
- $\blacktriangleright$  Schleifen

- ▶ Variablen und Zuweisungen
- $\blacktriangleright$  Verzweigungen
- $\blacktriangleright$  Schleifen

```
1 \mid \texttt{System.out.println("Ich");}2 \mid for (int count=0; count <10; count ++) {
3 System.out.println("maehe");
4 | }
```
- ▶ Variablen und Zuweisungen
- $\blacktriangleright$  Verzweigungen
- $\blacktriangleright$  Schleifen

```
1 System.out.println("Ich");
2 \mid for (int count=0; count <10; count ++) {
3 System.out.println("maehe");
```

```
1 System.out.println("Ich");
2 \text{ int count} = 0;3 \mid \text{while} (\text{count} < 10)4 System.out.println("maehe");
5 count ++;
6 |}
```
 $\overline{4}$ 

- $\blacktriangleright$  Variablen und Zuweisungen
- $\blacktriangleright$  Verzweigungen
- $\blacktriangleright$  Schleifen
- $\blacktriangleright$  Arrays

- $\triangleright$  Variablen und Zuweisungen
- $\blacktriangleright$  Verzweigungen
- $\blacktriangleright$  Schleifen
- $\blacktriangleright$  Arrays

```
1 int \boxed{1} grashalme = new int\boxed{10};
2 \mid \text{grashalme} [0] = 0;
3 \midgrashalme [1] = 0;
4 \sigma grashalme [2] = 0;
5 \mid \ldots6 \mid \text{grashalme [9]} = 0;
```
- $\triangleright$  Variablen und Zuweisungen
- $\blacktriangleright$  Verzweigungen
- $\blacktriangleright$  Schleifen
- $\blacktriangleright$  Arrays

```
1 \mid int \quad [] grashalme = new int [10];
2 \mid \text{grashalme} [0] = 0;
3 \midgrashalme [1] = 0;
4 \mid \text{grashalme} [2] = 0;
5 \mid \ldots6 \midgrashalme [9] = 0;
```

```
1 \mid int \quad [] grashalme = new int [10];
2 | for (int halmNr=0; halmNr < grashalme.length; halmNr ++)
3 grashalme [halmNr] = 0;
4 }
```
System.out.println(...)

#### System.out.println(...)

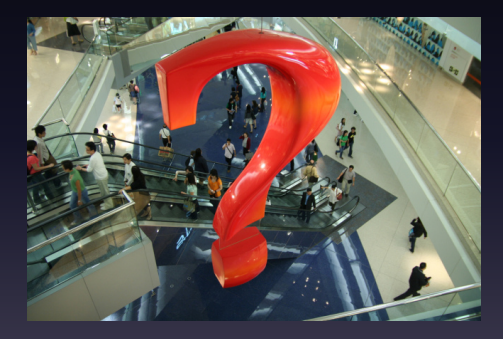

# 1. Methoden

## Beispiele

- $\blacktriangleright$  System.out.println( ...)
- $\blacktriangleright$  Math.random()

#### Wie funktioniert so eine Methode?

- 
- 
- -
- 
- 

 $\blacktriangleright$  4! = 1 · 2 · 3 · 4

$$
\begin{aligned} \triangleright \ 4! &= 1 \cdot 2 \cdot 3 \cdot 4 \\ \triangleright \ f(n) &= \prod_{k=1}^{n} k \end{aligned}
$$

$$
\begin{aligned} \triangleright \ 4! &= 1 \cdot 2 \cdot 3 \cdot 4 \\ \triangleright \ \mathsf{f(n)} &= \prod_{k=1}^{n} k \end{aligned}
$$

 $\blacktriangleright$  Name: f

$$
\begin{aligned} \triangleright \ 4! &= 1 \cdot 2 \cdot 3 \cdot 4 \\ \triangleright \ \mathsf{f(n)} &= \prod_{k=1}^{n} k \end{aligned}
$$

- $\blacktriangleright$  Name: f
- $\blacktriangleright$  Eingabe: *n* ∈ N

$$
\begin{aligned} \triangleright \ 4! &= 1 \cdot 2 \cdot 3 \cdot 4 \\ \triangleright \ \mathsf{f(n)} &= \prod_{k=1}^{n} k \end{aligned}
$$

- $\blacktriangleright$  Name: f
- $\blacktriangleright$  Eingabe: *n* ∈ N
- $\blacktriangleright$  Ausgabe:  $\mathbb N$

$$
\begin{aligned} \triangleright \ 4! &= 1 \cdot 2 \cdot 3 \cdot 4 \\ \triangleright \ \mathsf{f(n)} &= \prod_{k=1}^{n} k \end{aligned}
$$

- $\blacktriangleright$  Name: f
- $\blacktriangleright$  Eingabe: *n* ∈ N
- $\blacktriangleright$  Ausgabe:  $\mathbb N$
- $\blacktriangleright$  Definition

Methode

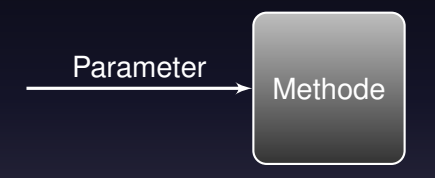

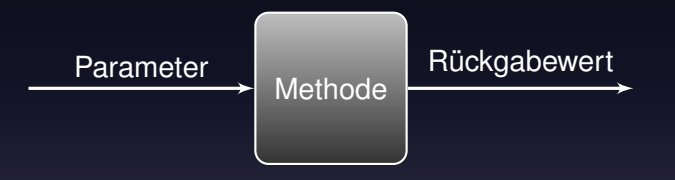

## Beispiel: factorial

- $\triangleright$  Methodenname: factorial
- $\blacktriangleright$  Parameter: int n
- $\blacktriangleright$  Rückgabetyp: int

#### Wie rufe ich factorial auf?

#### Möglichkeiten des Methodenaufrufs

- 
- 
- 
- 
- 
- -

## Möglichkeiten des Methodenaufrufs

 $\blacktriangleright$  Einfach so:

## Möglichkeiten des Methodenaufrufs

#### $\blacktriangleright$  Einfach so:

 $1 \vert$  factorial  $(4)$ ;
## Möglichkeiten des Methodenaufrufs

- Einfach so:
- $\frac{1}{1}$  factorial  $(4)$ ;
	- ▶ Speichern des Rückgabewerts in einer Variablen:

### Möglichkeiten des Methodenaufrufs

#### Einfach so:

 $1 \vert$  factorial  $(4)$  ;

#### ▶ Speichern des Rückgabewerts in einer Variablen:

```
1 int facFour ;
2 facFour = factorial(4);
```
### Möglichkeiten des Methodenaufrufs

#### Einfach so:

 $1 \vert$  factorial  $(4)$  ;

#### ▶ Speichern des Rückgabewerts in einer Variablen:

```
1 int facFour ;
2 \mid facFour = factorial (4);
```
#### Auswertung des Rückgabewerts in einem Ausdruck:

```
1 \mid \text{if} \quad \text{(factorial (4)} \ = 24) \cdot \text{f}2 \vert ...
3 }
```
### Syntax für den Aufruf

bezeichner(parameter, ...)

#### Wie schreibe ich eine neue Methode?

Methoden gehören zu einer Klasse (class):

Methoden gehören zu einer Klasse (class):

MathFunctions.java

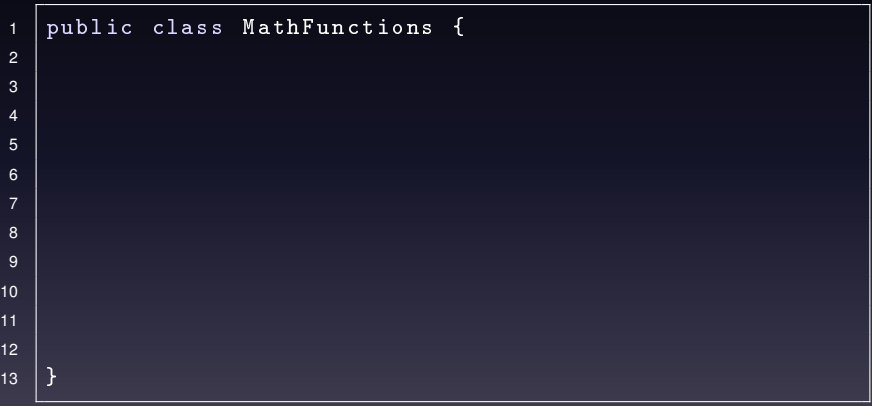

5 6

8 9 10

12

Methoden gehören zu einer Klasse (class):

MathFunctions.java <sup>1</sup> public class MathFunctions { 2 public static int factorial (int n) { <sup>3</sup> ... 4 }  $13 \mid$ 

Methoden gehören zu einer Klasse (class):

```
MathFunctions.java
1 public class MathFunctions {
2 public static int factorial (int n) {
3 ...
4 }
5
6 public static int power (int base, int exp) {
7 ...
8 }
9
10
12
13 \mid
```
Methoden gehören zu einer Klasse (class):

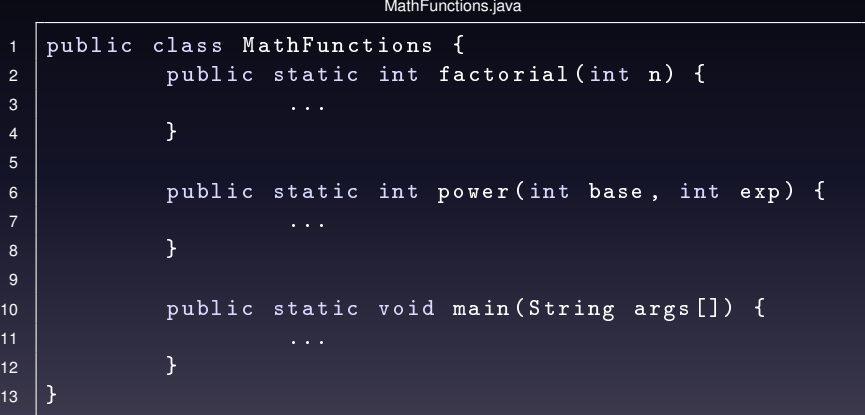

- 
- -
	- -
	- -

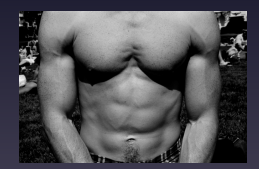

#### $\blacktriangleright$  Methoden-Kopf

- ► enthält den Namen der Methode
- $\rightarrow$  enthält die Parameter
- $\blacktriangleright$  enthält den Rückgabetyp

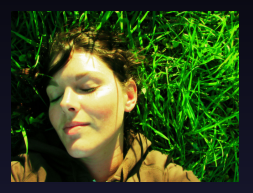

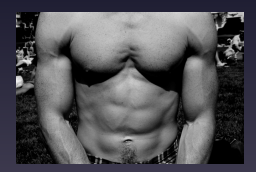

#### $\blacktriangleright$  Methoden-Kopf

- ► enthält den Namen der Methode
- ► enthält die Parameter
- $\blacktriangleright$  enthält den Rückgabetyp

#### $\blacktriangleright$  Methoden-Rumpf

- $\blacktriangleright$  ein Block ( { ... } )
- $\blacktriangleright$  enthält die Funktion
- ► gibt den Rückgabewert zurück

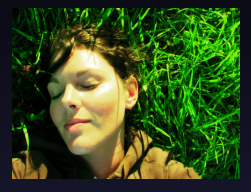

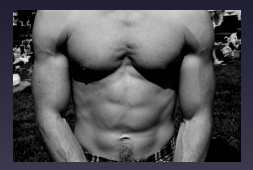

public static int factorial (int n) { }

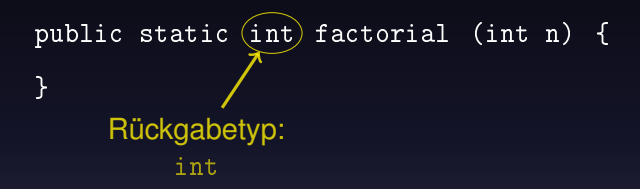

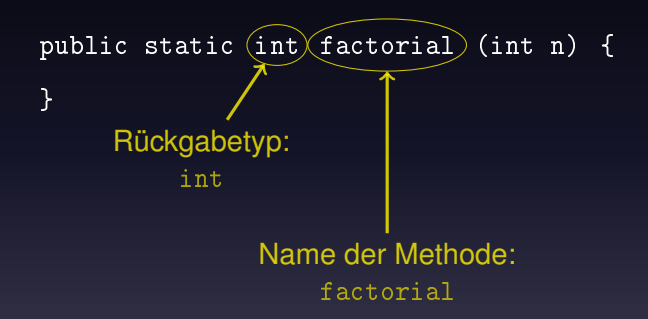

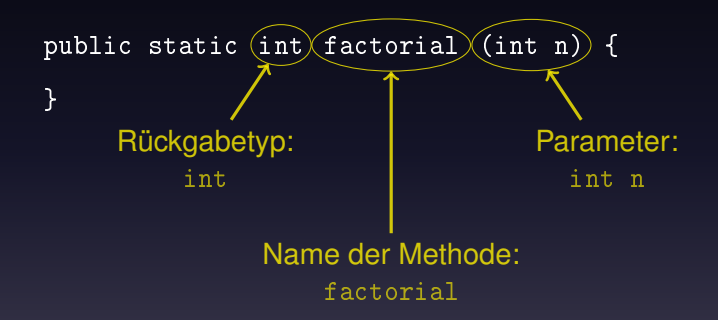

## Syntax: Kopf

public static Typ methodenName (Typ name, ...) { }

### Syntax: Kopf public static  $(Typ)$  methodenName (Typ name, ...) { } **Rückgabetyp**

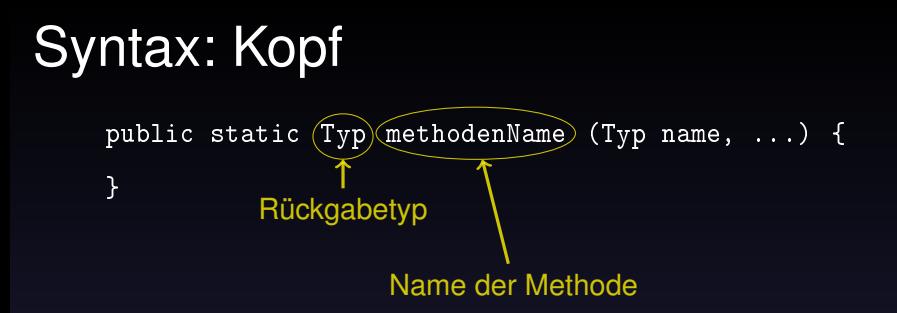

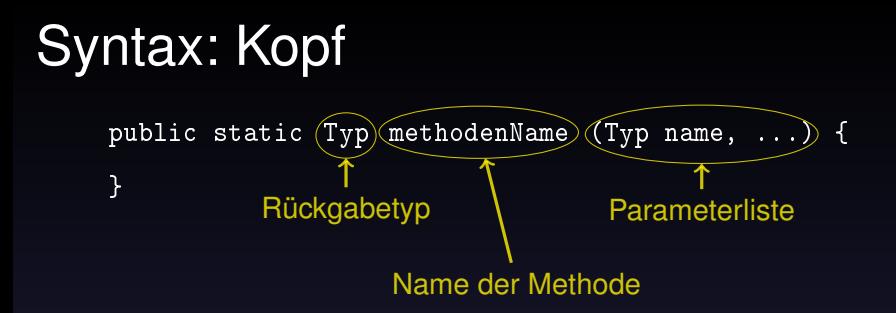

#### Syntax: Kopf public static  $(Typ)(methodenName) (Typ name, ...))$  { } **Rückgabetyp** Name der Methode **Parameterliste**

- $\blacktriangleright$  mögliche Rückgabetypen:
	- $\triangleright$  einfache Datentypen (z.B. int, double, ...)
	- $\triangleright$  komplexe Datentypen (z.B. String, int [] (Arrays), ...)
	- $\triangleright$  void keine Rückgabe

## Syntax: Kopf public static  $(Typ)$  methodenName  $(Typ$  name, ...) { }

**Rückgabetyp** Name der Methode **Parameterliste** 

- $\blacktriangleright$  mögliche Rückgabetypen:
	- $\triangleright$  einfache Datentypen (z.B. int, double, ...)
	- $\triangleright$  komplexe Datentypen (z.B. String, int [] (Arrays), ...)
	- $\triangleright$  void keine Rückgabe
- $\triangleright$  Parameterliste kann 0  $\infty$  Parameter enthalten

# Syntax: Kopf

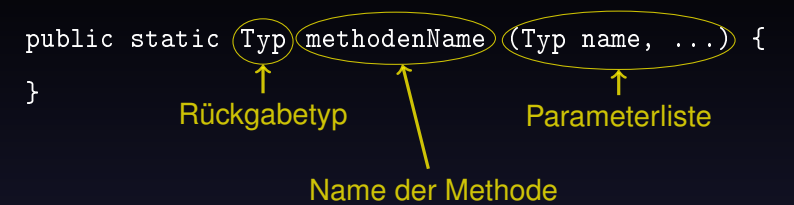

- $\blacktriangleright$  mögliche Rückgabetypen:
	- $\rightarrow$  einfache Datentypen (z.B. int, double, ...)
	- $\triangleright$  komplexe Datentypen (z.B. String, int [] (Arrays), ...)
	- $\triangleright$  void keine Rückgabe
- $\triangleright$  Parameterliste kann 0  $\infty$  Parameter enthalten
- ► mögliche Parametertypen:
	- $\blacktriangleright$  einfache Datentypen
	- $\blacktriangleright$  komplexe Datentypen

- 
- 
- 
- -
- -

<sup>1</sup> public static void doSomething ()

- $\blacktriangleright$  keine Parameter
- $\blacktriangleright$  keine Rückgabe (void)

- <sup>1</sup> public static void doSomething () 2 public static void doSomething (int n)
	- $\blacktriangleright$  ein Parameter: int n
	- $\blacktriangleright$  keine Rückgabe (void)

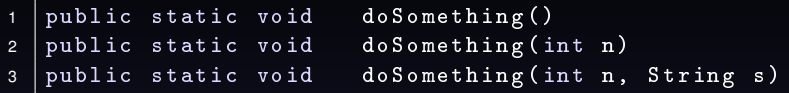

- ▶ zwei Paramter:
	- 1. int n
	- 2. String s
- $\blacktriangleright$  keine Rückgabe (void)

- 1 public static void doSomething ()  $2$  public static void doSomething (int n) 4 public static int  $\log($ )
- $3$  public static void doSomething (int n, String s)
	- $\blacktriangleright$  keine Parameter
	- $\blacktriangleright$  Rückgabe: int

```
1 public static void doSomething ()
2 public static void doSomething (int n)
3 public static void doSomething (int n, String s)
4 public static int doSomething ()
5 public static String doSomething ()
```
- $\blacktriangleright$  keine Parameter
- Rückgabe: String

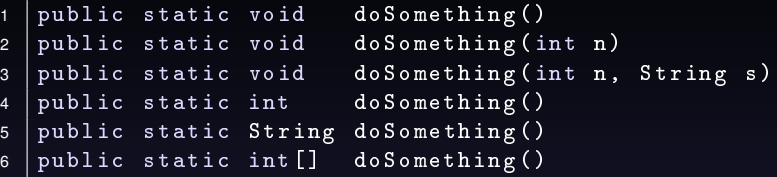

- $\blacktriangleright$  keine Parameter
- ▶ Rückgabe: int [] (Array von int)

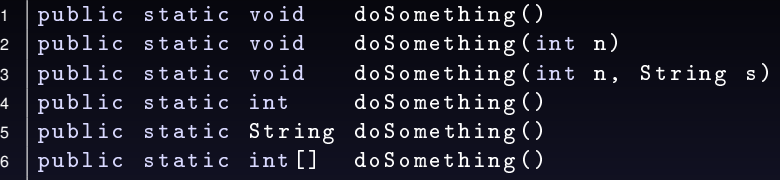

# Syntax: Rumpf

## Syntax: Rumpf

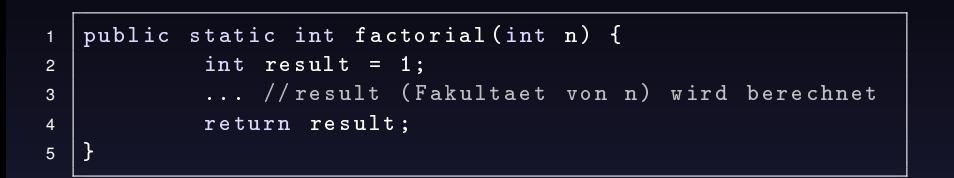

## Syntax: Rumpf

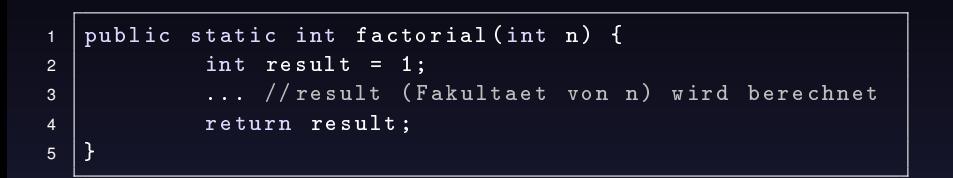

▶ return «Rückgabewert»;

- ▶ bricht Ausführung ab und gibt «Rückgabewert» zurück
- $\blacktriangleright$  bei Rückgabetyp void: return;
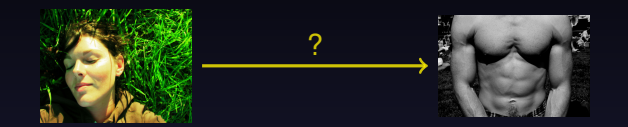

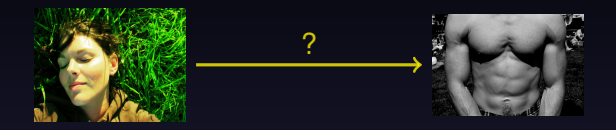

#### Wie kommen die Parameter vom Kopf in den Rumpf?

einfache Antwort:

einfache Antwort:

Sie werden hinein kopiert.

einfache Antwort:

#### Sie werden hinein kopiert.

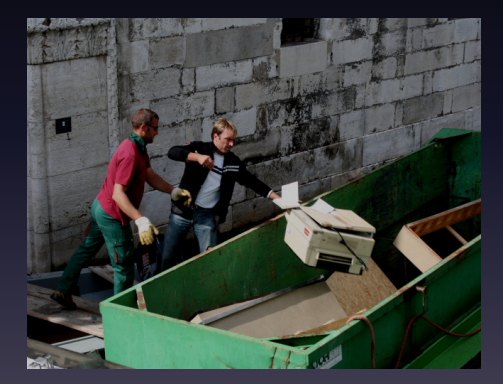

- 
- - -
		-
		- - - -
					-
					-
- 
- -
- 
- 
- 
- -
	- -
	- -
- 
- 
- -
- 
- 
- 
- 
- -
	-
	-
	-
	-

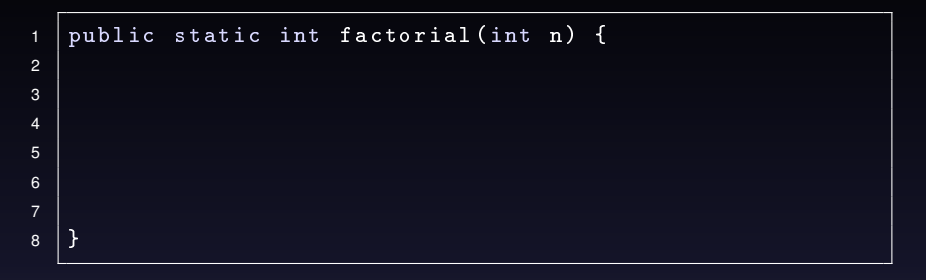

```
1 public static int factorial (int n) {
2 \mid int fac = 1;
3 while (n != 0) {
4
5
6 }
\begin{bmatrix} 7 \\ 8 \end{bmatrix}} return fac;
   }
```

```
1 public static int factorial (int n) {
2 \mid int fac = 1;
3 while (n := 0) {
4 \vert fac = fac * n;
5 n = n - 1;
6 }
\begin{bmatrix} 7 \\ 8 \end{bmatrix}} return fac;
  }
```
 $\overline{\min(\ldots)}$ 

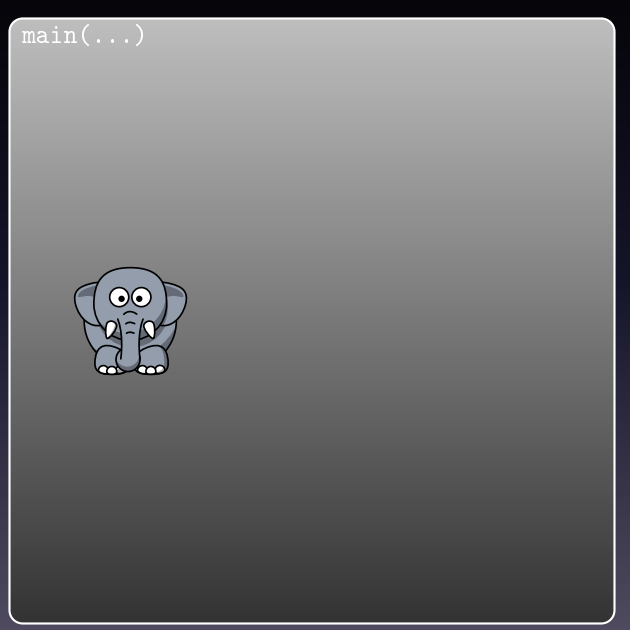

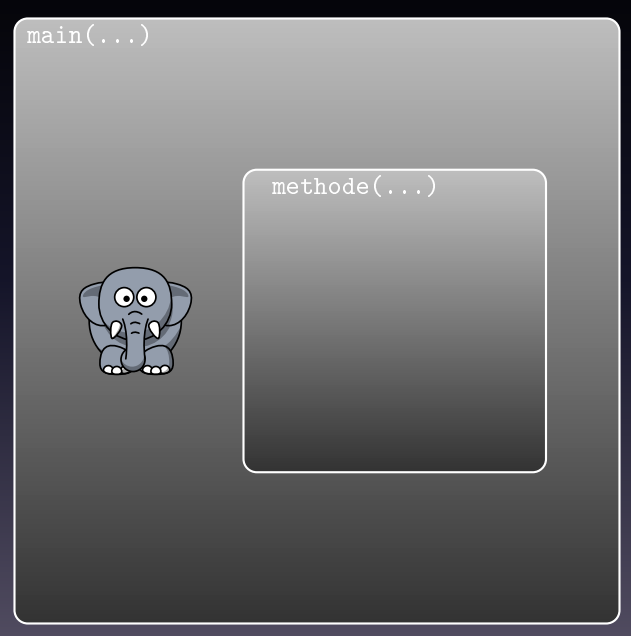

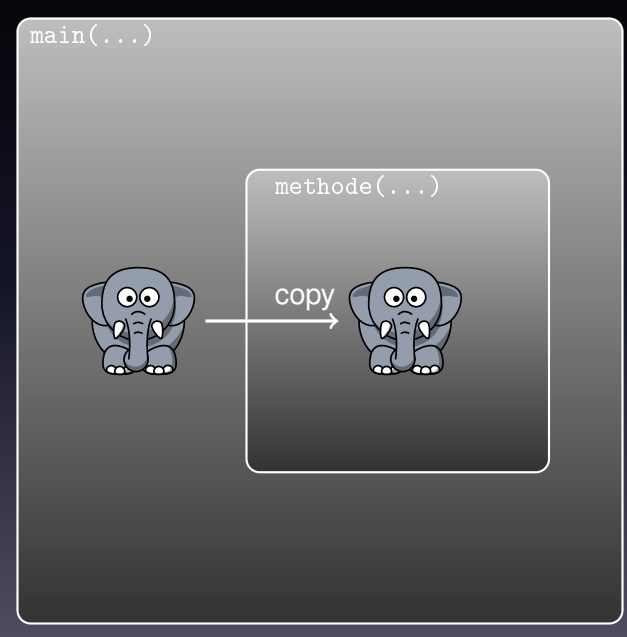

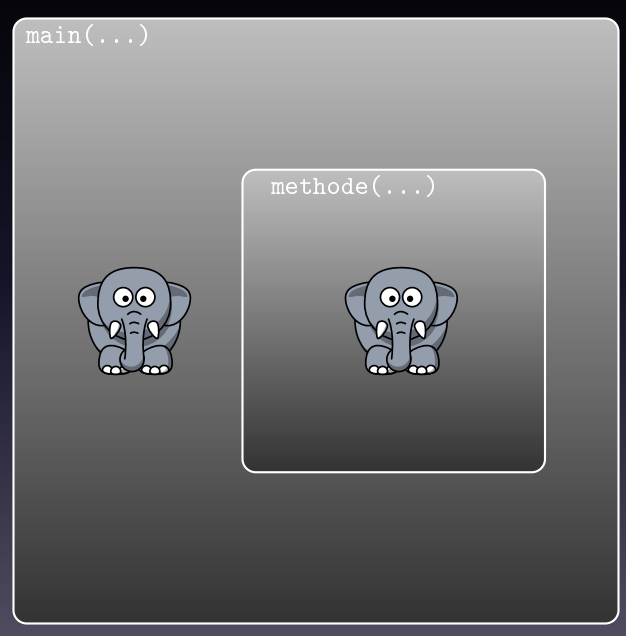

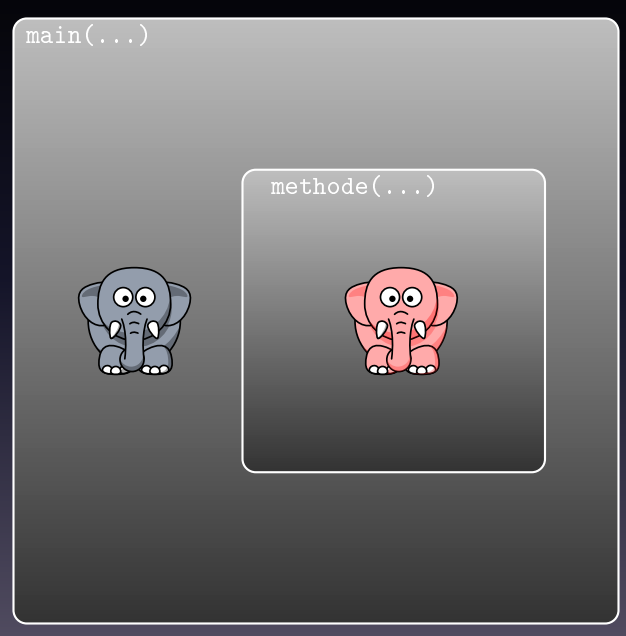

- 
- 
- - -
	-
- -

```
1 public class Modify {
2 public static void main (String args []) {
3 int value = 42;
4
5 modify (value);
6
7 }
8 public static void modify (int value) {
9 value = 23;
10
11 \quad \frac{1}{2}12
```

```
1 public class Modify {
2 public static void main (String args []) {
3 int value = 42;
4 | System.out.println ("before: " + value);
5 modify (value);
6 System.out.println ("after: " + value);
7 }
8 public static void modify (int value) {
9 value = 23;
10 System.out.println ("in modify: " + value);
11 \quad \frac{1}{2}12
```

```
1 public class Modify {
2 public static void main (String args []) {
3 int value = 42;
4 | System.out.println ("before: " + value);
5 modify (value);
6 System.out.println ("after: " + value);
7 }
8 public static void modify (int value) {
9 | value = 23;
10 System.out.println ("in modify: " + value);
11 \quad \frac{1}{2}12 }
```

```
1 ^{\circ} $ java Modify
2 before: 42
3 in modify : 23
4 after: 42
```
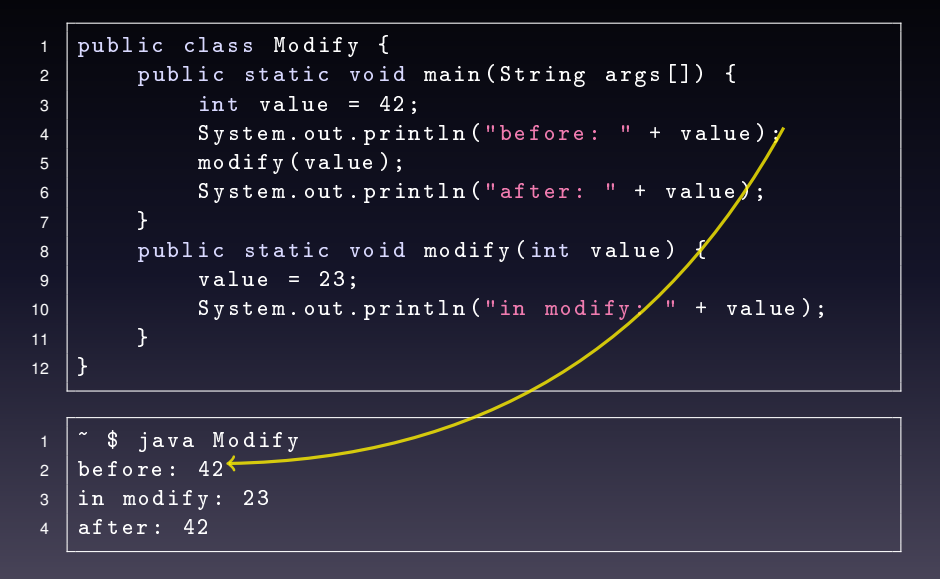

```
1 public class Modify {
2 public static void main (String args []) {
3 int value = 42;
4 | System.out.println ("before: " + value);
5 modify (value);
6 System.out.println ("after: " + value);
7 }
8 public static void modify (int value) {
9 | value = 23;
10 | System.out.println ("in modify: " + value)\chi11 \quad \frac{1}{2}121 ^{\circ} $ java Modify
2 \vert before: 42
3 \mid in \mod if y: 234 after: 42
```

```
1 public class Modify {
2 public static void main (String args []) {
3 int value = 42;
4 | System.out.println ("before: " + value);
5 modify (value);
6 System.out.println ("after: " + value);
7 }
8 public static void modify (int value) {
9 | value = 23;
10 System.out.println ("in modify: "/+ value);
11 \quad \frac{1}{2}121 ^{\circ} $ java Modify
2 before: 42
3 in modify : 23
4 after: 42 \leftarrow
```
Wäre da nicht ein Problem...

Wäre da nicht ein Problem. . .

Bei großen Datenmengen in den Parametern muss alles komplett **kopiert** werden!

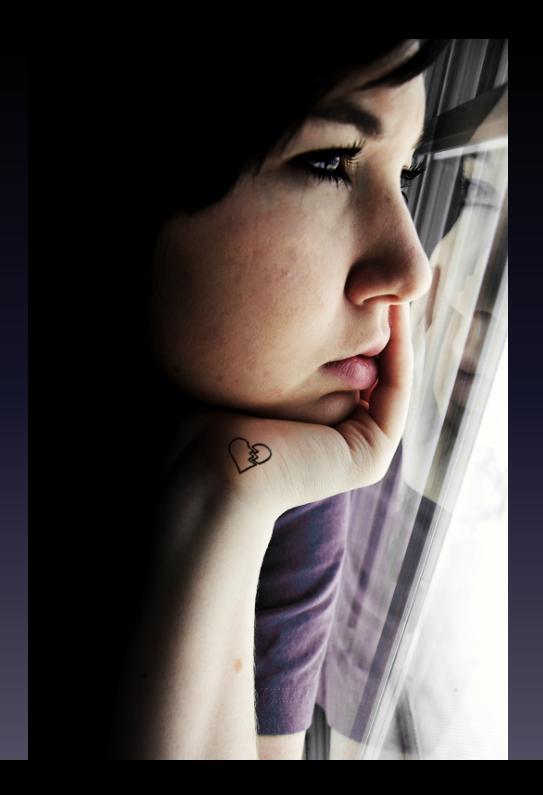

- 
- -
	-
- 
- 
- 
- 
- -
	-
- 
- 
- 
- -
- 
- 
- -
- 
- 
- -
	-
- 
- 
- -
- 
- 
- 
- -
- -
- -
	-
- -
- 
- 
- 
- 
- 
- 
- 
- - -
- 
- 

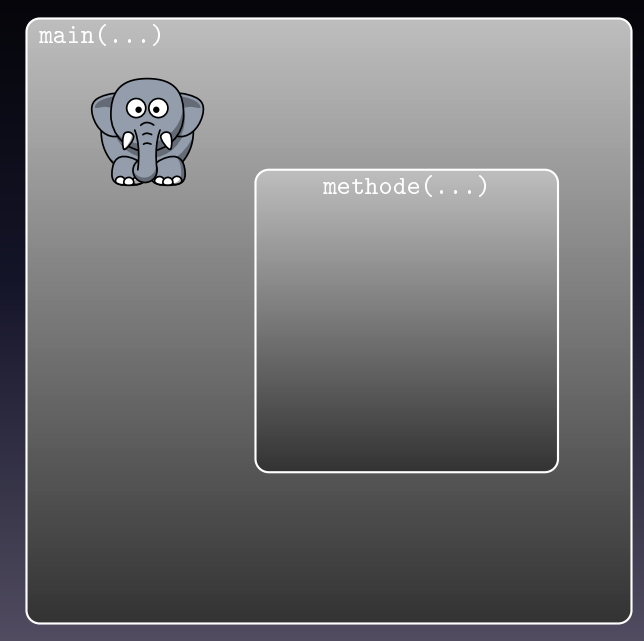

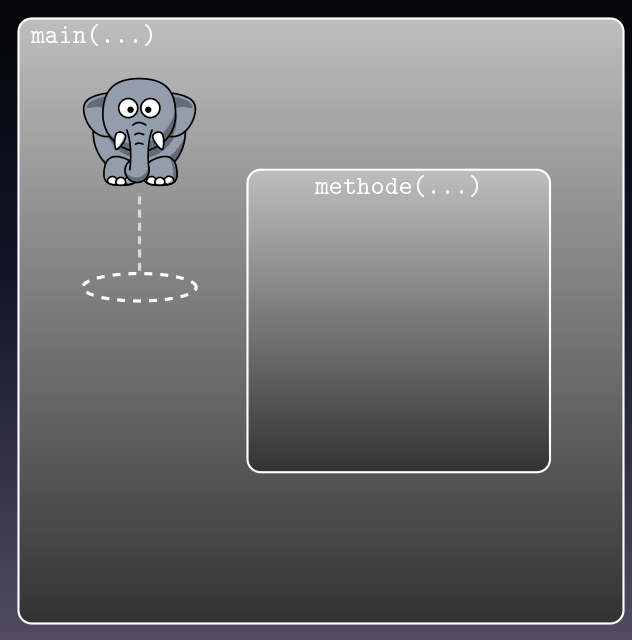

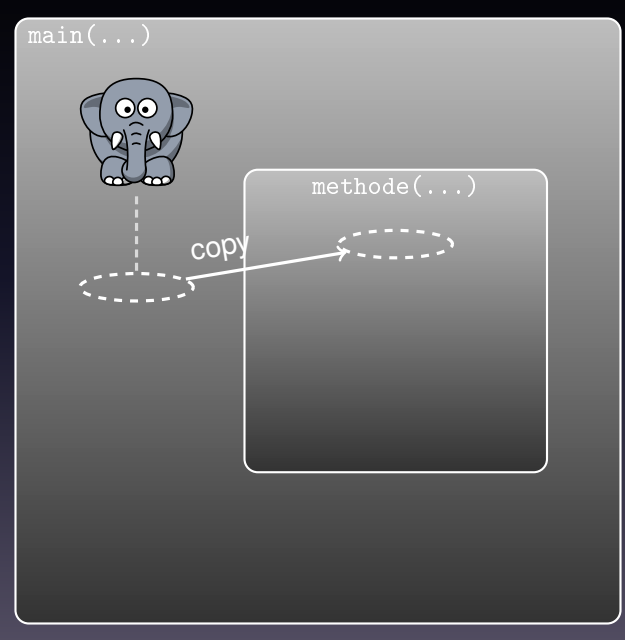

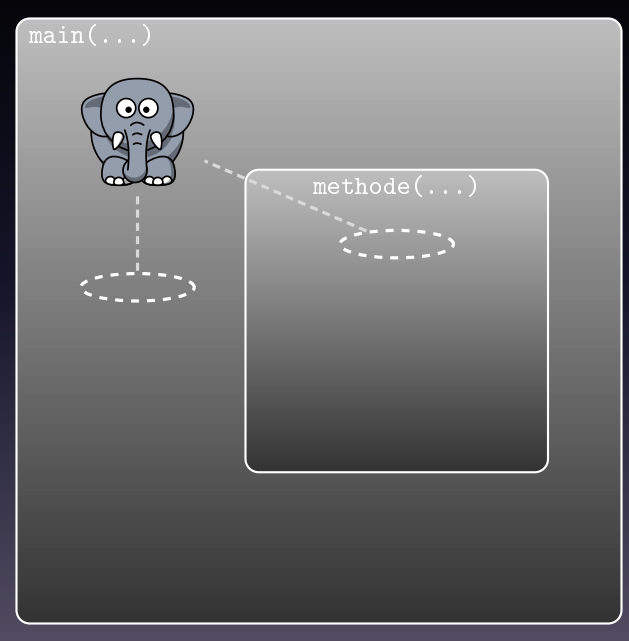

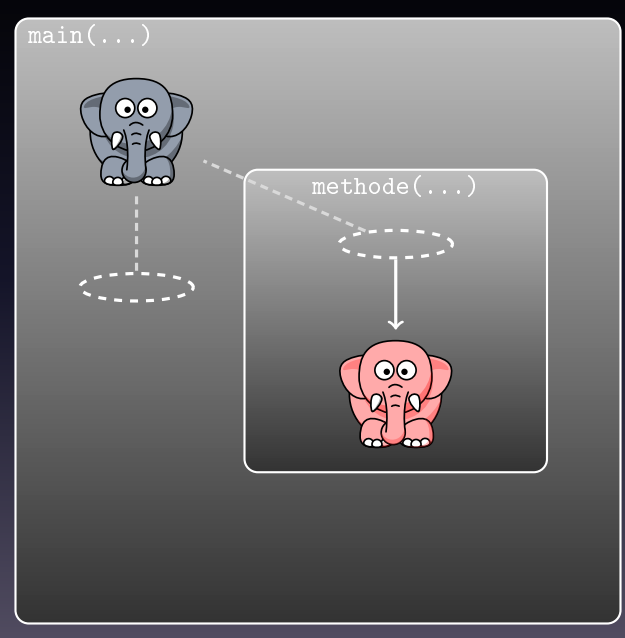

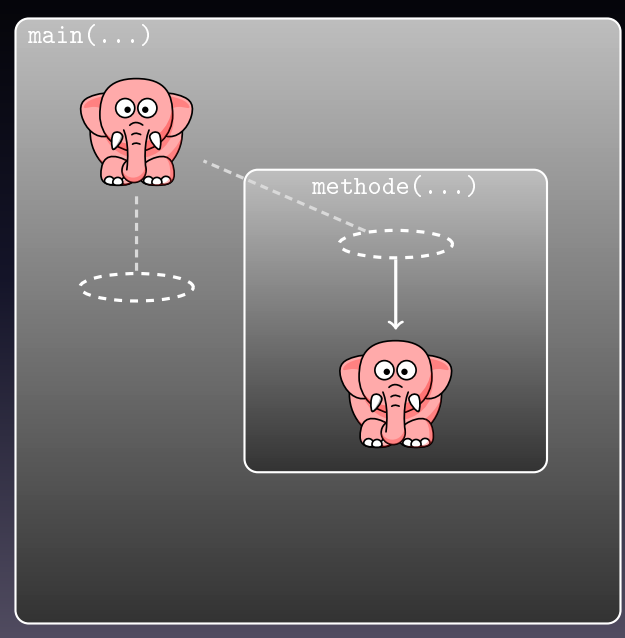

### Call by Reference: Beispiel

- 
- 
- -
	- -

### Call by Reference: Beispiel

```
1 public class HugeCopy {
2 public static void main (String args []) {
3 int [] arr = new int [10000];
4
5 setOne (arr);
6
7 }
8 public static void setOne (int arr []) {
9 for (int i=0; i < arr. length; i + + ) {
10 arr \begin{bmatrix} 1 \end{bmatrix} = 1;
11 | }
12
13 }
14
```
```
1 public class HugeCopy {
2 public static void main (String args []) {
3 int [] arr = new int [10000];
4 System . out . println (" before : " + arr [9999]);
5 setOne (arr);
6 System.out.println ("after: "+ arr [9999]);
7 }
8 public static void setOne (int arr []) {
9 for (int i=0; i<arr.length; i++) {
10 arr \begin{bmatrix} 1 \end{bmatrix} = 1;
11 | }
12 System.out.println ("in setOne: " + arr [9999]);
13 }
14 }
```

```
1 public class HugeCopy {
2 public static void main (String args []) {
3 int [] arr = new int [10000];
4 System.out.println ("before: " + arr [9999]);
5 setOne (arr);
6 System.out.println ("after: " + arr [9999]);
7 }
8 public static void setOne (int arr []) {
9 \mid for (int i=0; i < arr. length; i + +) {
10 | arr [i] = 1;
11 | }
12 System.out.println ("in setOne: " + arr [9999]);<br>13
13 }
14 | }
1 | ~ $ java HugeCopy
2 before : 0
3 \text{ in} setOne: 1
4 after: 1
```

```
1 public class HugeCopy {
2 public static void main (String args []) {
3 int [] arr = new int [10000];
4 System.out.println ("before: " + arr [9999]);
5 setOne (arr):
6 | System.out.println ("after: " + arr [9999])';
7 }
8 public static void setOne (int arr []) {
9 \mid for (int i=0; i < arr. length; i + +) {
10 | arr [i] = 1;
11 | }
12 System.out.println ("in set0ne: " + arr [9999]);<br>13
13 }
14 | }
1 \sim $ java HugeCopy
2 before: 0<sup>\leftarrow</sup>
3 in setOne: 1
\overline{4} after: 1
```

```
1 public class HugeCopy {
2 public static void main (String args []) {
3 int [] arr = new int [10000];
4 System.out.println ("before: " + arr [9999]);
5 setOne (arr);
6 System.out.println ("after: " + arr [9999]);
7 }
8 public static void setOne (int arr []) {
9 \mid for (int i=0; i < arr. length; i + +) {
10 | arr [i] = 1;
11 | }
12 System.out.println ("in setOne: " + arr [9999]);
13 }
14 | }
1 | ~ $ java HugeCopy
2 before : 0
3 \text{ in} \text{ setOne: } 1 \longleftarrow4 after: 1
```

```
1 public class HugeCopy {
2 public static void main (String args []) {
3 int [] arr = new int [10000];
4 System . out . println (" before : " + arr [9999]);
5 setOne (arr):
6 System.out.println ("after: " + arr [9999]);
7 }
8 public static void setOne (int arr []) {
9 \mid for (int i=0; i<arr.length; i++) {
10 | arr [i] = 1;
11 | }
12 System.out.println ("in setOne: " f arr [9999]);<br>13
13 }
14 | }
1 | ~ $ java HugeCopy
2 before : 0
3 \text{ in} setOne: 1
4 after: 1
```
# Call by Reference vs. Call by Value

 $\triangleright$  richtet sich nach Datentyp (automatisch)

- $\triangleright$  Call by Value
	- **Kopieren der Parameter**
	- ▶ für einfache Datentypen (int, double, float, char, ...)
- $\triangleright$  Call by Reference
	- ► Referenzieren der Parameter
	- $\blacktriangleright$  für komplexe Datentypen
	- $\triangleright$  z.B. Arrays

### Seiteneffekte

- 
- 
- 
- -
	-

### **Seiteneffekte**

oder: Warum die Black-Box doch keine Black-Box ist. . .

- 
- 
- -
- -
- 
- 

System.out.println

"Hallo Welt!"  $\rightarrow$  System.out.println

"Hallo Welt!"<br>System.out.println | Rückgabewert?

"Hallo Welt!"  $\rightarrow$  System.out.println

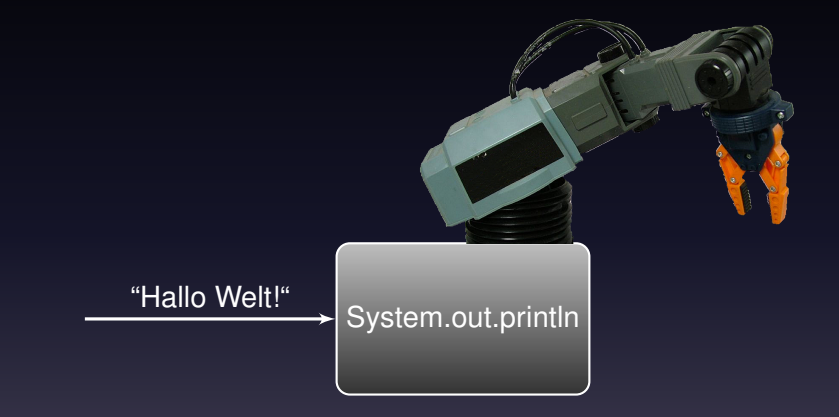

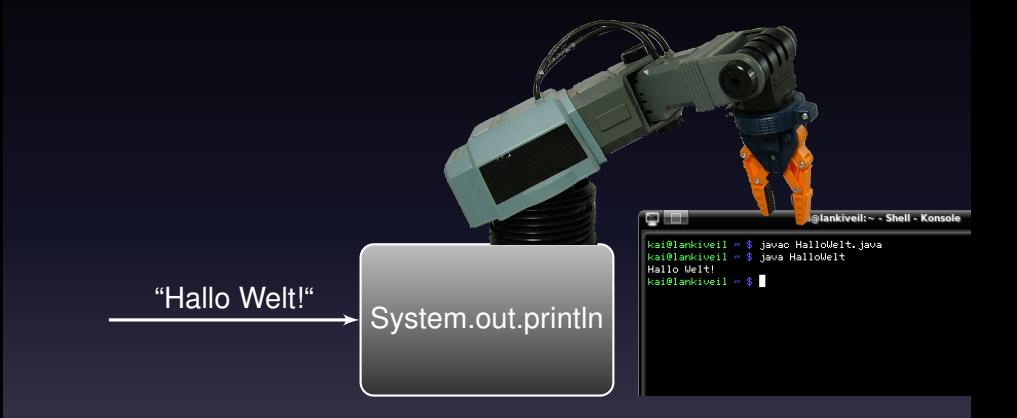

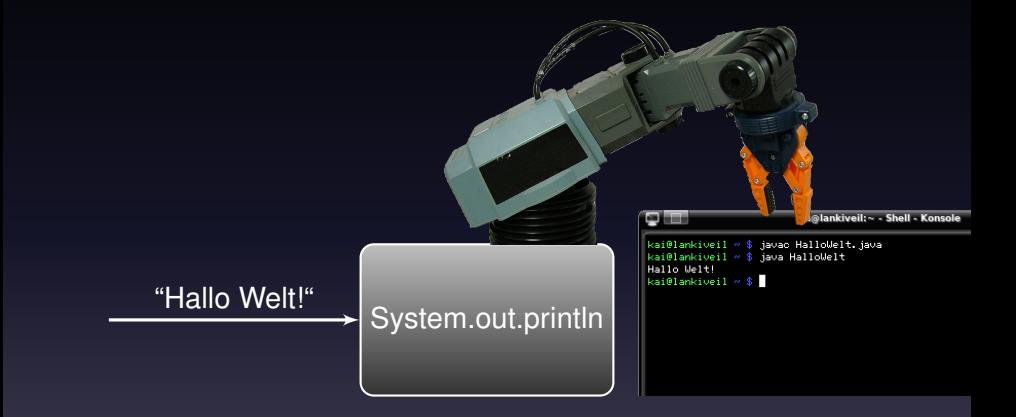

Methoden haben (leider) sehr oft Seiteneffekte

# 2. Testen

#### Was heißt Testen?

#### Was kann man Testen?

#### Was kann man Testen?

Methoden

### Wie Testen?

Der Idealfall:

- 1. Vorstellung davon was eine Method tun soll
- 2. Methoden-Kopf erstellen
- 3. Testfälle schreiben
- 4. Methode implementieren

#### Warum Testen?

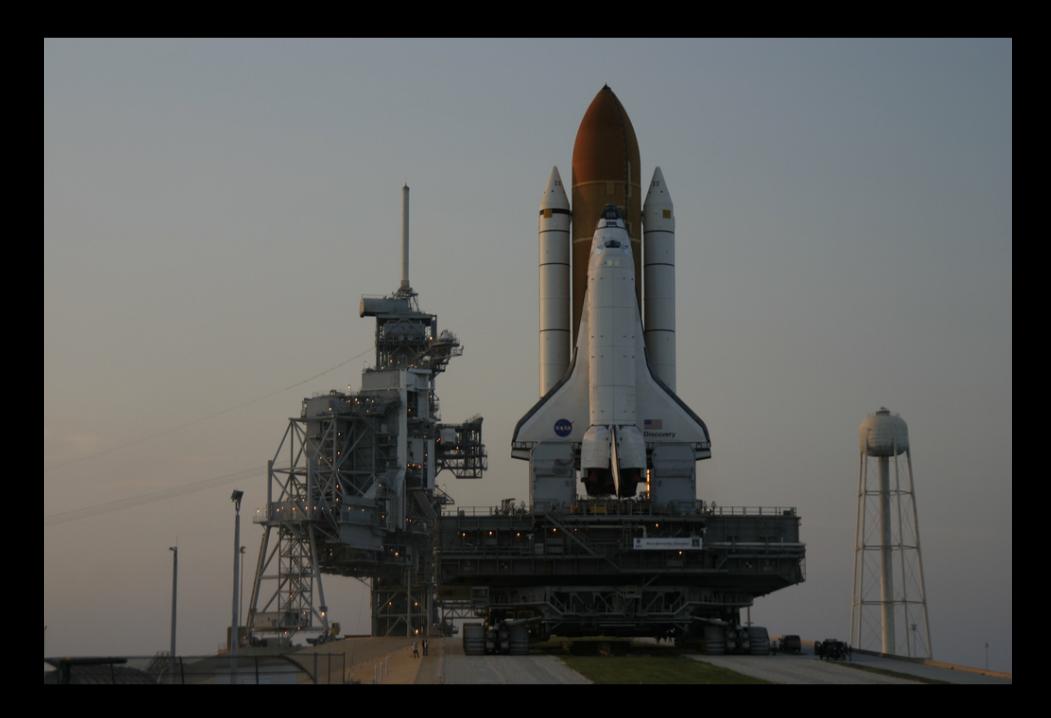

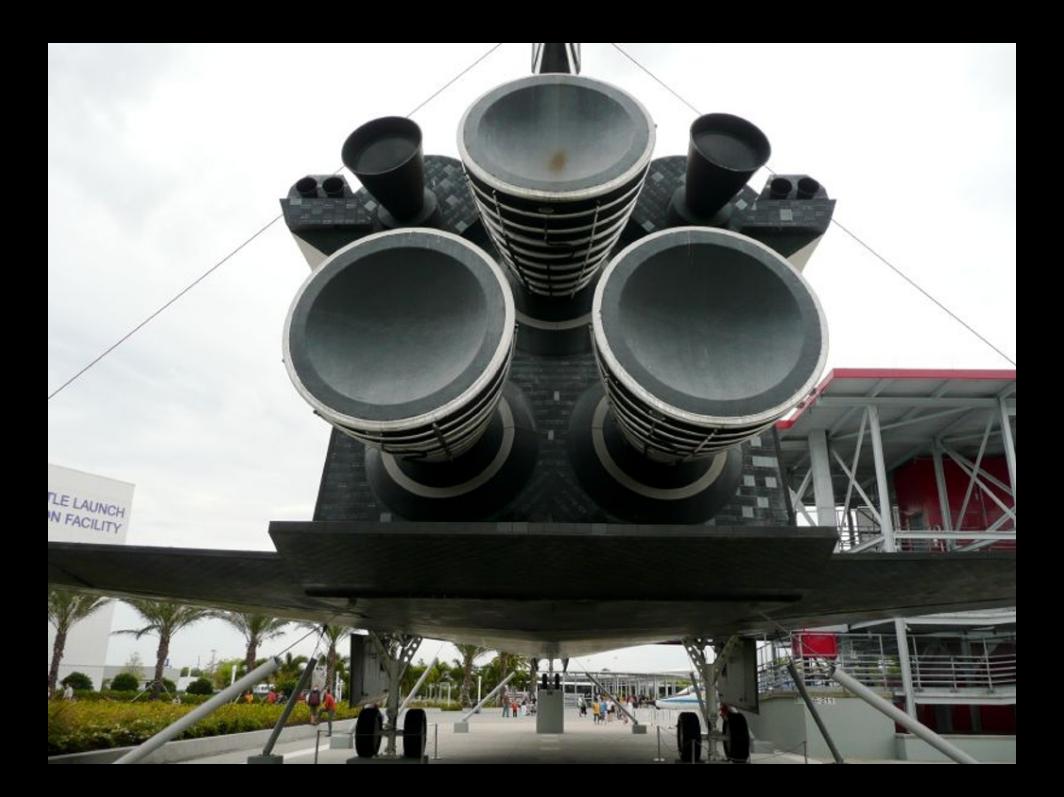

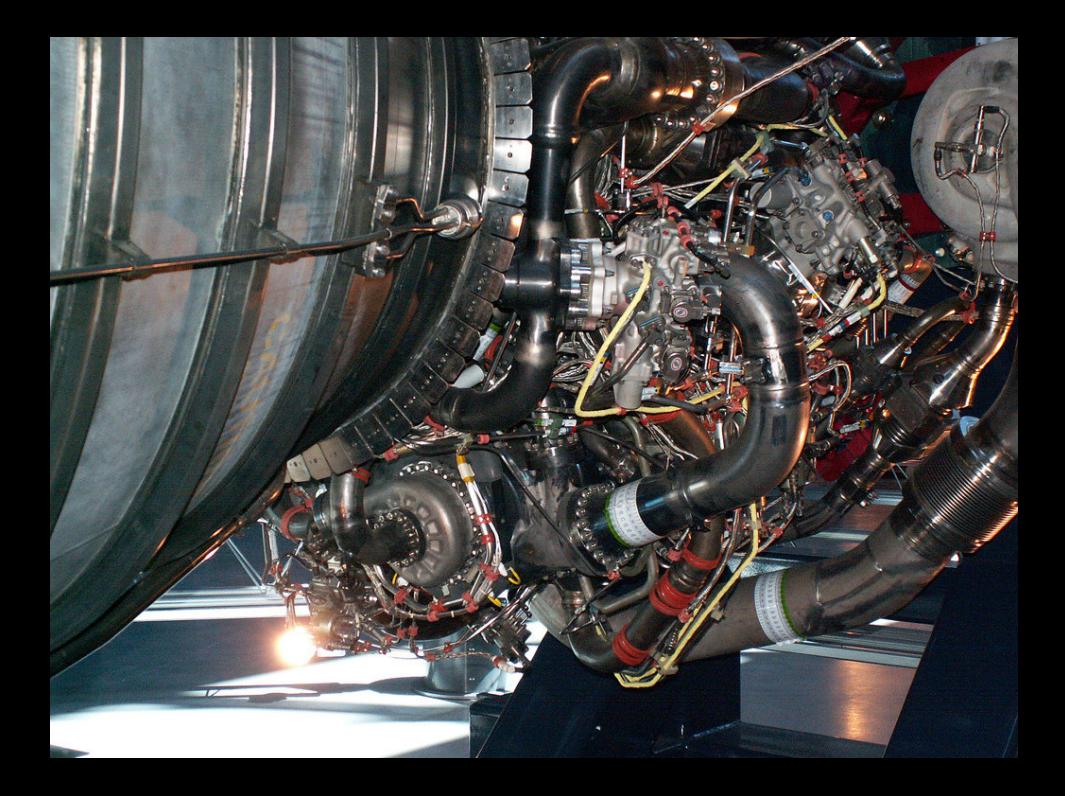

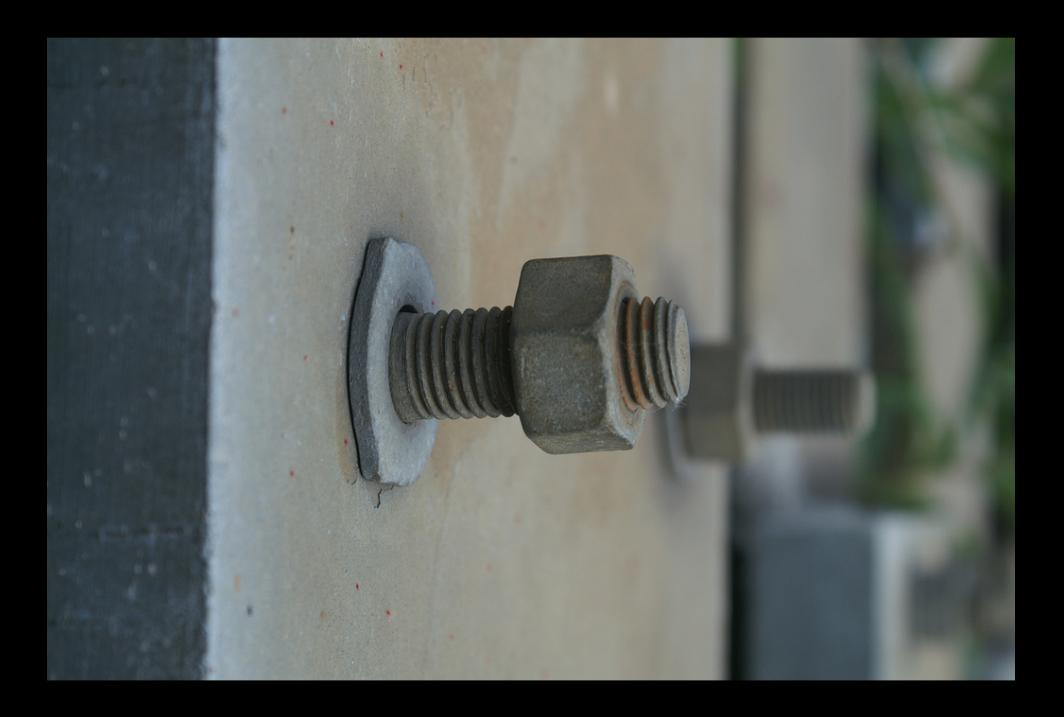

### Warum Testen?

#### Vorher Testen ist schneller als hinterher Fehler zu suchen

#### denn: Fehler sind meist schwer zu finden

- 
- 
- 
- 
- -

Factorial.java

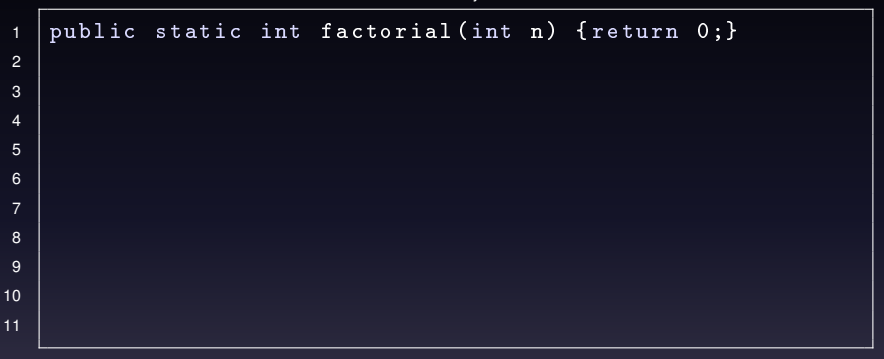

Factorial.java

```
1 public static int factorial (int n) { return 0; }
2
3 public static void testFactorial () {
4
5
6<br>7
   7 }
8
9 public static void main (String args []) {
10 testFactorial ();
11 \mid }
```
Factorial.java

```
1 public static int factorial (int n) { return 0; }
2
3 public static void testFactorial () {
4
5
6
7 \vert8
9 public static void main (String args []) {
10 testFactorial ();
11 \mid }
```
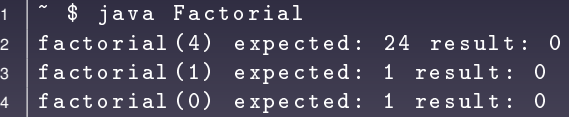

Factorial.java

```
1 public static int factorial (int n) { return 0; }
2
3 public static void testFactorial () {
4 printTest ("factorial", 4, factorial (4), 24);
5 printTest ("factorial", 1, factorial (1), 1);
6 printTest ("factorial", 0, factorial (0), 1);
7 \vert8
9 public static void main (String args []) {
10 testFactorial ();
11 \mid \}
```
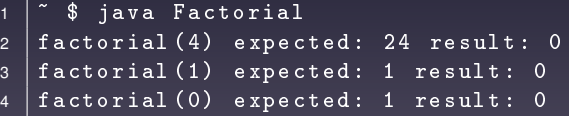

# printTest

```
1 public static void printTest (
2 String methodName,
3 int param,
4 int result,
5 int expected ) {
6
7 | System.out.println (
8 methodName +
9 "(" + param + ")" +
10 | " expected: " + expected +
11 | Tesult: " + result
12 );
13 \mid }
```

```
1 | ~ $ java Factorial
2 \mid factorial (4) expected: 24 result: 0
3 factorial (1) expected: 1 result: 0
4 | factorial (0) expected: 1 result: 0
```
### Factorial implementiert, 1. Versuch

```
1 public static int factorial (int n) {
2 int fac = 1;
\begin{array}{c|c}\n 3 \\
 4\n \end{array} while (n != 0) {<br>
fac = f
\begin{array}{c|c|c|c|c|c} \hline 4 & & & \text{fac = fac * n} \\ \hline 5 & & & n = n - 1; \end{array}\begin{array}{c|cccc}\n5 & & & & & & \text{n} = \text{n} - 1; \\
6 & & & & & \end{array}6 }
\begin{array}{c|c}\n7 & \text{return fac;} \\
8 & \text{.}\n\end{array}8 }
```
### Factorial, 1. Versuch, Test

  $\degree$   $\degree$  java Factorial factorial (4) expected: 24 result: 24 factorial (1) expected: 1 result: 1  $factorial (0) expected: 1 result: 1$ 

### Factorial: mehr Tests

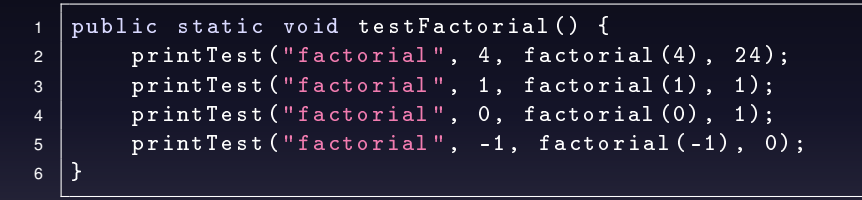
Was passiert?

## Factorial, Test

```
1 ^{\circ} $ java Factorial
2 factorial (4) expected: 24 result: 24
3 | factorial (1) expected: 1 result: 1
4 | factorial (0) expected: 1 result: 1
5
```
# Factorial, Test

```
5 _
```

```
1 ^{\circ} $ java Factorial
2 factorial (4) expected: 24 result: 24
3 | factorial (1) expected: 1 result: 1
4 | factorial (0) expected: 1 result: 1
```
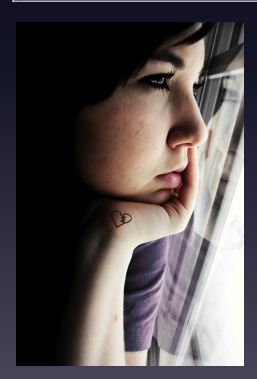

#### . . . Stunden später . . .

 $-1!$ 

### Factorial implementiert, 2. Versuch

```
1 public static int factorial (int n) {
2 if (n < 0) { return 0; }
3 int fac = 1;
4 while (n ! = 0) {
5 fac = fac * n;
6 n = n - 1;
7 }
\begin{array}{c|c}\n8 & \text{return fac;} \\
9 & \text{.}\n\end{array}9 }
```
### Factorial implementiert, 2. Versuch

```
1 public static int factorial (int n) {
2 \left| \right| if (n < 0) { return 0; }
3 int fac = 1;
4 while (n ! = 0) {
5 fac = fac * n;
6 n = n - 1;
7 }
8 8
<sup>9</sup>
```

```
1 \degree $ java Factorial
2 factorial (4) expected: 24 result: 24
3 factorial (1) expected: 1 result: 1
4 | factorial (0) expected: 1 result: 1
5 factorial (-1) expected: 0 result: 0
```
### Grundsätze zum Testen

- ► Erst den Test, dann die Implementierung
- $\blacktriangleright$  typische Fälle testen
- $\blacktriangleright$  Randbereiche testen
- $\blacktriangleright$  Sonderfälle testen
- $\triangleright$  Viel hilft Viel!

# 3. Java-API

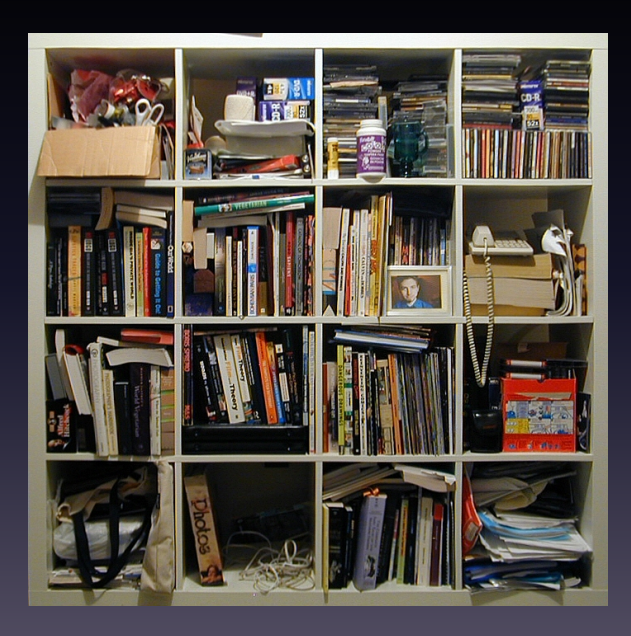

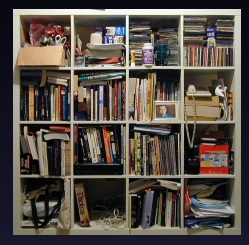

#### ▶ Standard-Funktionen:

- $\blacktriangleright$  Konsolenausgaben
- **Mathematische Berechnungen**
- **Datenstrukturen (Listen, Bäume)**
- $\blacktriangleright$  ...

#### Wie finde ich diese Standard-Funktionen?

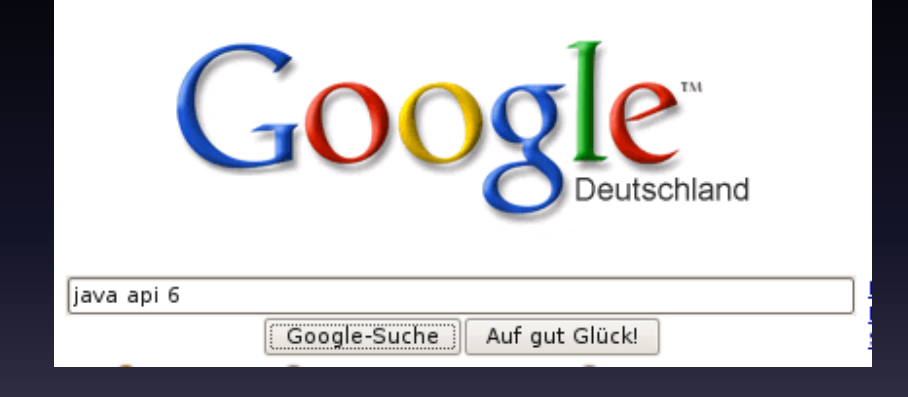

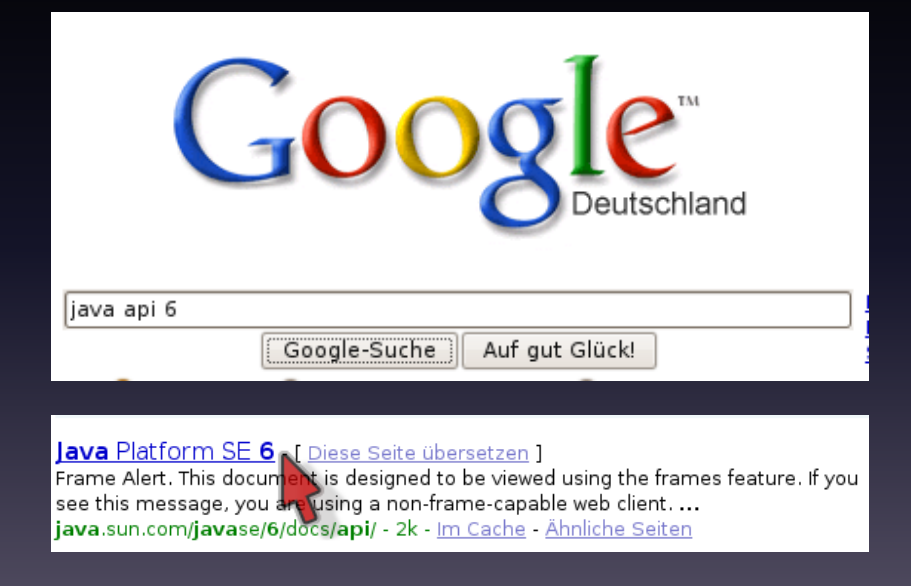

# Java-API - Übersicht

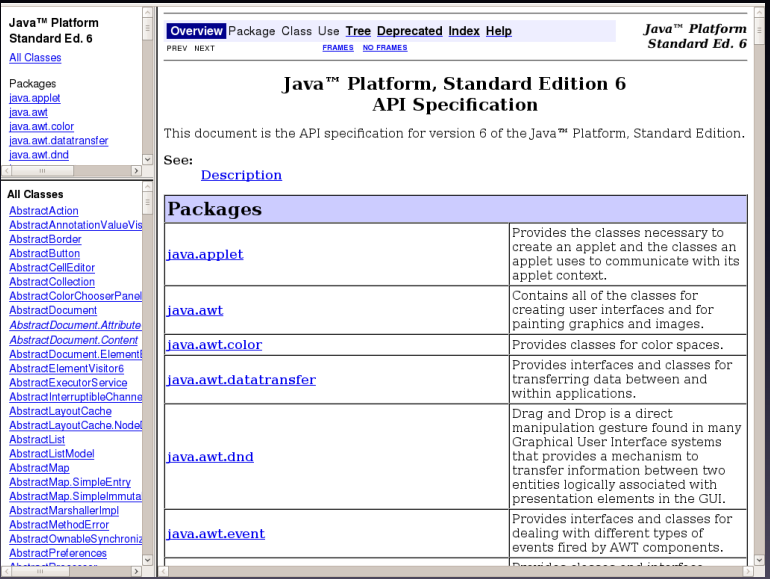

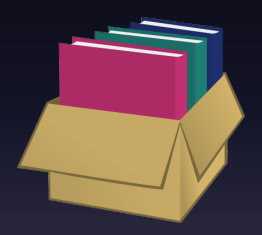

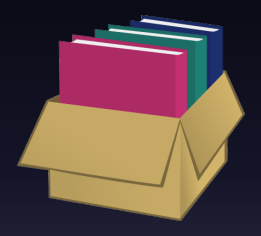

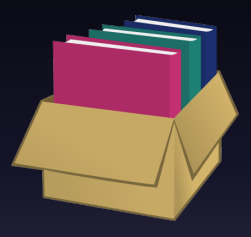

<sup>I</sup> Ähnlich einer Verzeichnisstruktur

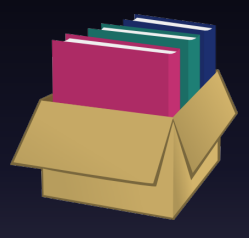

- $\rightarrow$  Ähnlich einer Verzeichnisstruktur
- ► Strukturierung nach unterschiedlichen Gesichtspunkten,

```
1 package de . tuberlin . javakurs . beispiele . tutorium1 ;
2
3 public class Uebung01 {
4 \mid \ldots5 \mid}
```
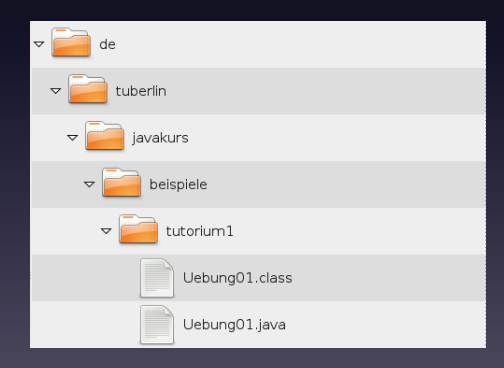

# Java-API - Übersicht

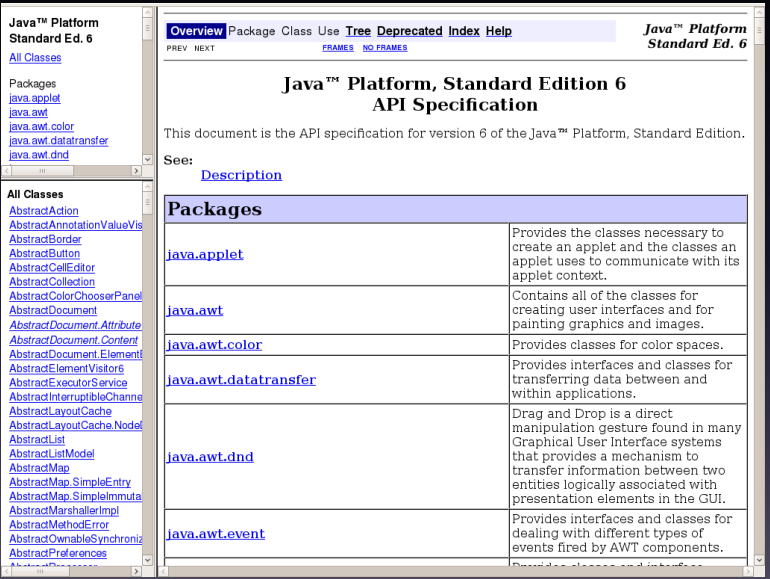

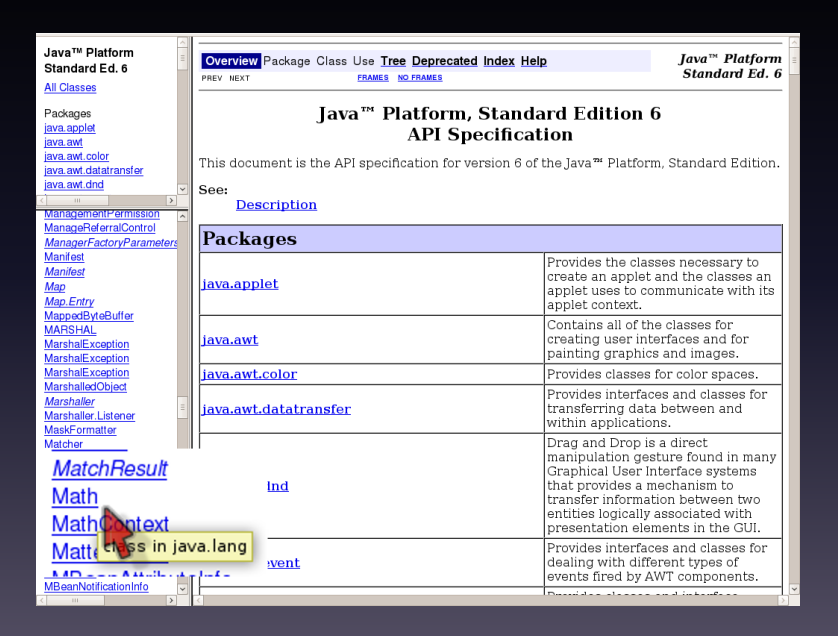

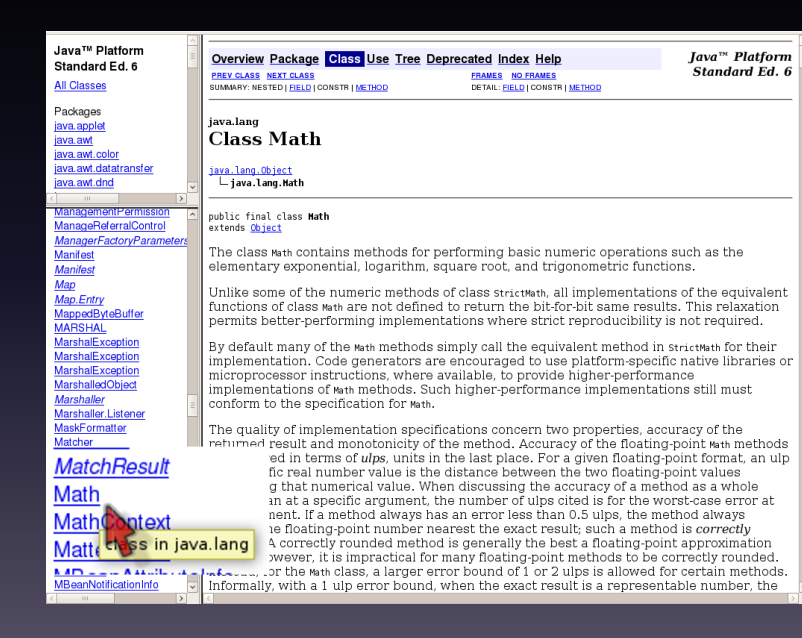

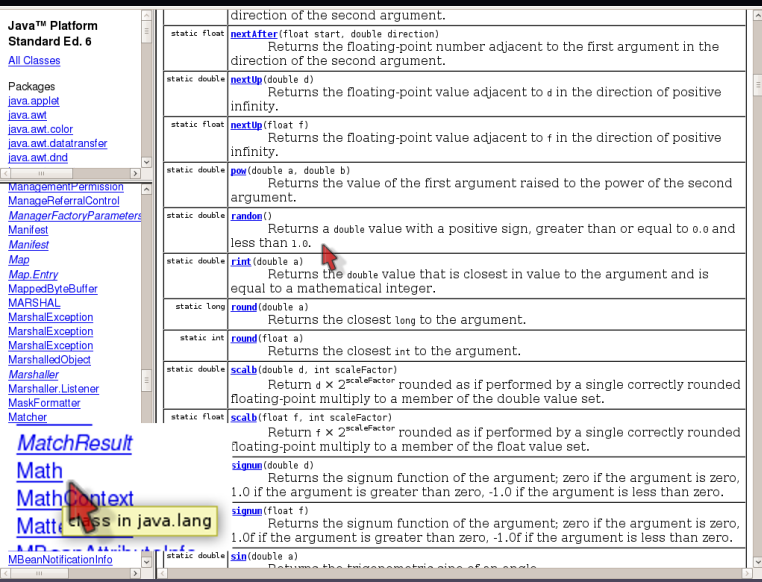

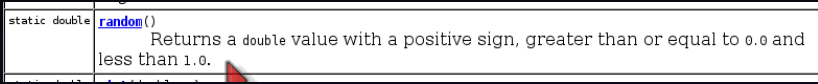

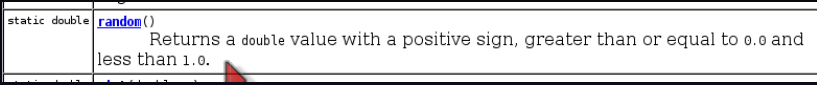

#### $\blacktriangleright$  Bezeichnung

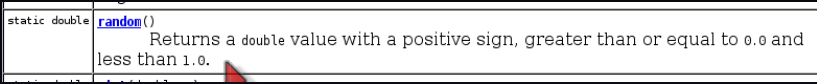

#### $\blacktriangleright$  Bezeichnung

 $\blacktriangleright$  Beschreibung

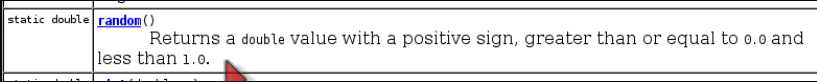

- $\blacktriangleright$  Bezeichnung
- $\blacktriangleright$  Beschreibung
- $\blacktriangleright$  Rückgabewert und Typ

# Java-API - Math.pow()

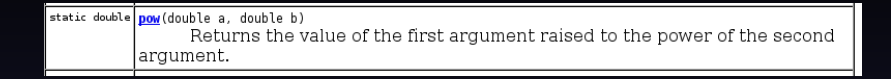

# Java-API - Math.pow()

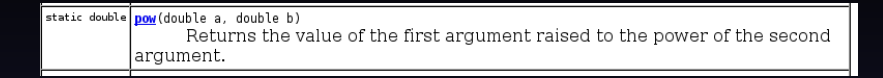

- ▶ Parameter (Anzahl und Typen)
	- $\blacktriangleright$  double a, double b

# 4. Namensgebung

# Namensgebung

Variablen, Parameter, Methoden, Klassen und Packages

# **Namensgebung**

Variablen, Parameter, Methoden, Klassen und Packages

 $\blacktriangleright$  identifizieren ein Programmierobjekt
### **Namensgebung**

Variablen, Parameter, Methoden, Klassen und Packages

- $\blacktriangleright$  identifizieren ein Programmierobjekt
- ► können den Inhalt bzw. die Nutzung beschreiben

### **Namensgebung**

Variablen, Parameter, Methoden, Klassen und Packages

- $\blacktriangleright$  identifizieren ein Programmierobjekt
- ► können den Inhalt bzw. die Nutzung beschreiben Grundlage der Kommunikation:

### Namensgebung

Variablen, Parameter, Methoden, Klassen und Packages

- $\blacktriangleright$  identifizieren ein Programmierobjekt
- ► können den Inhalt bzw. die Nutzung beschreiben

Grundlage der Kommunikation:

- $\blacktriangleright$  Entwickler
- $\blacktriangleright$  Teampartner
- $\blacktriangleright$  Tutoren
- $\blacktriangleright$  ...

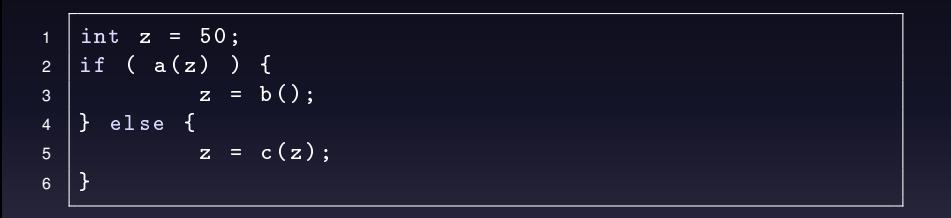

```
int z = 50;
    if.
         (a(z)) {
 \overline{c}3
                 z = b();\overline{4}else fz = c(z);
 \overline{5}\overline{6}\mathcal{F}\overline{7}\overline{8}int hoehe = 50;
 \overline{9}if ( istDerRasenZuHoch (hoehe) ) {
       hoehe = maehebenRasen():
10else {
11hoehe = legeDichInDieSonne(hoehe);
1213}
```

```
int z = 50;
    if.
         (a(z)) {
 \overline{2}3
                 z = b();\overline{4}else 1z = c(z);
 \overline{5}\overline{6}\mathcal{F}\overline{7}\overline{8}int
         hoehe = 50;\overline{9}if ( istDerRasenZuHoch (hoehe) ) {
        hoehe = maehebenRasen();
10else 111hoehe = lassRasenWachsen (hoehe);1213}
```

```
1 \; \text{int} \; z = 50;
2 \text{ if } (a(z)) } {
3 | z = b();4 } else {
\begin{array}{c|c|c|c|c} \hline 5 & z & c(z); \hline \end{array}6 |}
7
8 \text{ int} hoehe = 50:
9 if ( istDerRasenZuHoch ( hoehe ) ) {
10 hoehe = maeheDenRasen ();
11 } else {
12 hoehe = lassRasenWachsen (hoehe):
13 \mid }
```
### ► ebenfalls Namen der Parameter, Variablen, Klassen und **Packages**

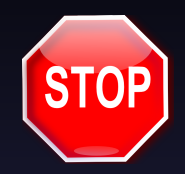

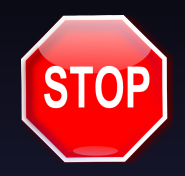

 $\triangleright$  extrem lange Namen

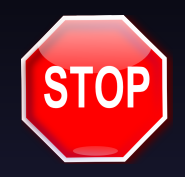

- $\blacktriangleright$  extrem lange Namen
- $\blacktriangleright$  allgemeine Namen

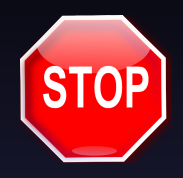

- $\blacktriangleright$  extrem lange Namen
- $\blacktriangleright$  allgemeine Namen
- $\triangleright$  unzutreffende bzw. irreführende Namen

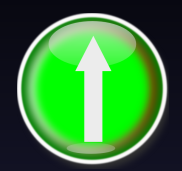

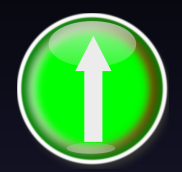

► aussagekräftig Namen

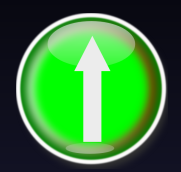

- ► aussagekräftig Namen
- ► kurz, knapp, präzise

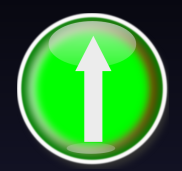

► aussagekräftig Namen

 $\blacktriangleright$  kurz, knapp, präzise

Beispielsweise:

- $\blacktriangleright$  fakultaet(int n)
- $\triangleright$  maeheDenRasen(int hoehe)

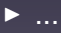

# 5. Debugging

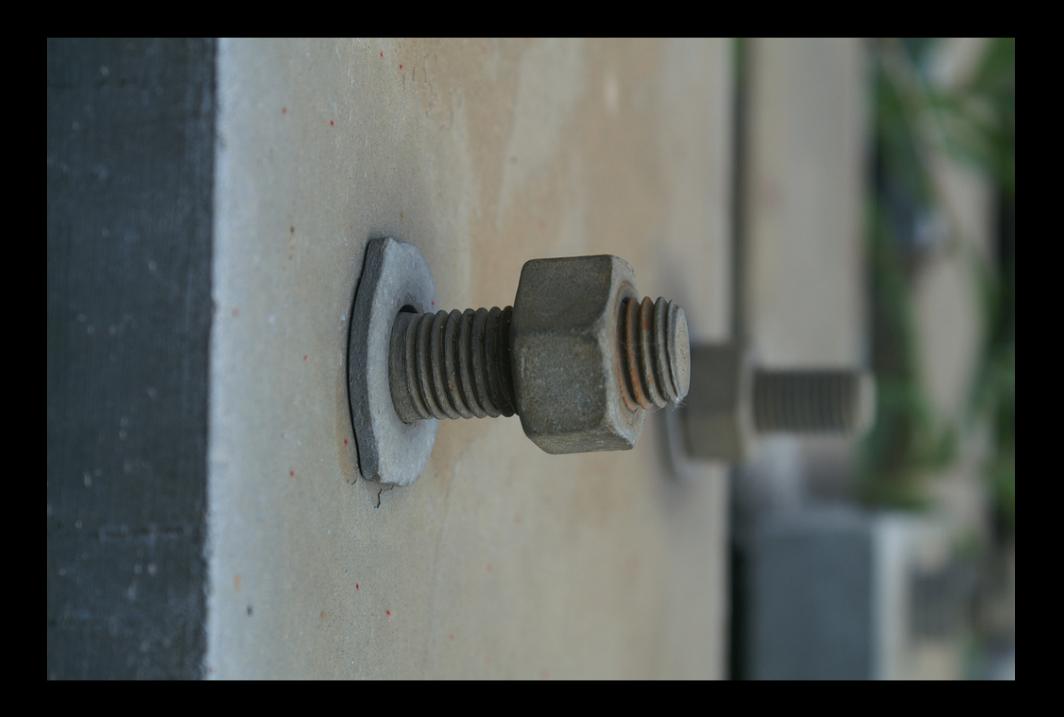

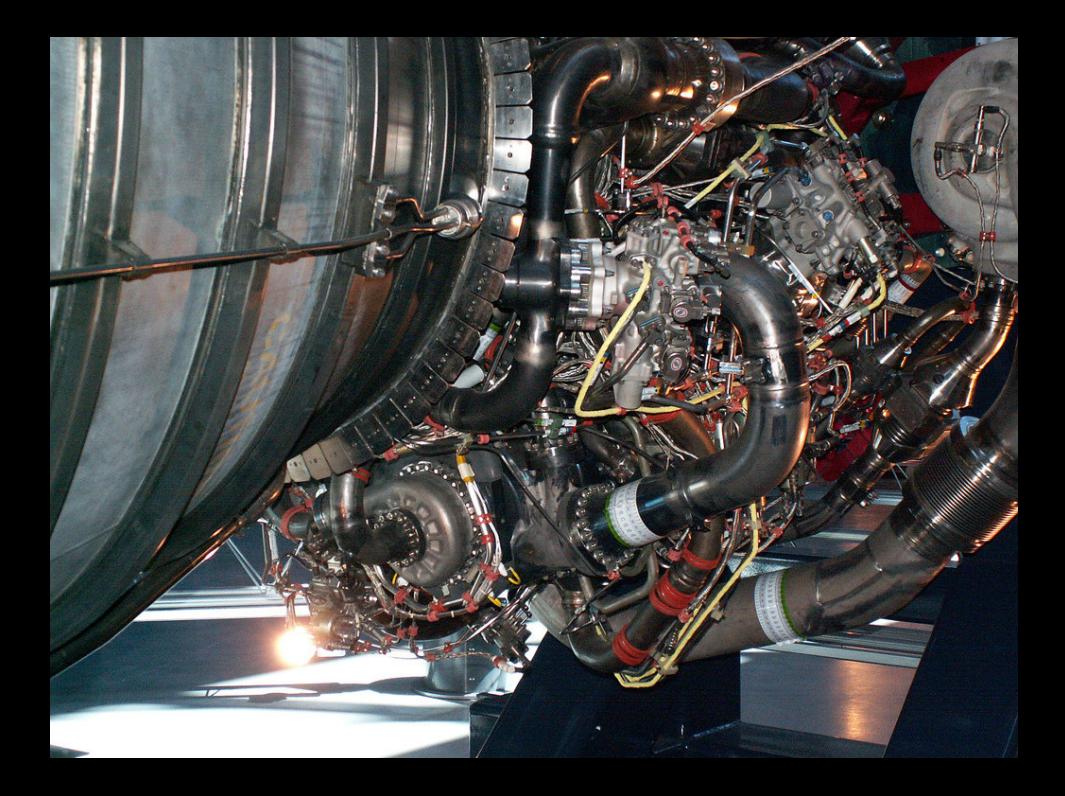

### (Debugging == Wie finde ich die lose Schraube?)

### **Systematik**

- $\blacktriangleright$  Fehlerstelle eingrenzen
- $\blacktriangleright$  Programmablauf überprüfen

### **Systematik**

- $\blacktriangleright$  Fehlerstelle eingrenzen
- $\blacktriangleright$  Programmablauf überprüfen
- $\blacktriangleright$  durch: Kontrollausgaben

### Beispiel - Modulo

```
1 public static int modulo (int zahl, int divisor) {
2 int modulo = zahl;
3
4 while ( modulo > divisor ) {
5
6
7 | modulo = modulo - divisor;
8 }
9
10 return modulo;
11 \mid }
```
### Beispiel - Modulo

Code wurde nicht getestet

### Beispiel - Modulo

Code wurde nicht getestet

## BANG!

### ohne Kontrollausgaben

```
1 public static int modulo (int zahl, int divisor) {
2 int modulo = zahl;
3
4 while ( modulo > divisor ) {
5
6
7 modulo = modulo - divisor ;
8 }
9
10 return modulo;
11 \mid }
```
### mit Kontrollausgaben

```
1 public static int modulo (int zahl , int divisor ) {
2 int modulo = zahl;
3 System.out.println (zahl + "%" + divisor);
4 while ( modulo > divisor ) {
5 System.out.print ("modulo - divisor: " + modulo +
6 "- " divisor + " = " + ( modulo - divisor ));
7 modulo = modulo - divisor ;
8 }
9 System.out.println(zahl+"%"+divisor+"=" + modulo);
10 return modulo;
```
## Ausgaben

- 
- 
- - -
- 
- - - - -
			-
			-
- -
	-
- 
- 
- 
- -
- -
- 
- 
- 
- 
- -
- -
- - -
		-
- - - -
	-
	-
	-
- 
- 
- -
- 
- 
- 
- 
- 
- 
- 
- 
- 
- 
- 
- 
- 
- 
- 
- 
- 
- 
- 
- 
- 
- 
- 
- 
- 
- 
- 
- -
- 
- -
	- -

## Ausgaben

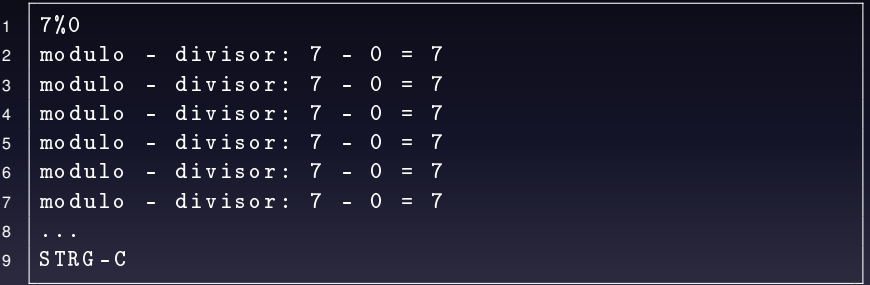

### Debugging - 7%0

```
1 public static int modulo (int zahl , int divisor ) {
2 int modulo = zahl;
3 // System.out.println ( zahl + \sqrt{''} + divisor );
4 while ( modulo > divisor ) {
5 // System .out . print (" modulo - divisor : " + modulo +
6 // " - " divisor + " = " + (modulo - divisor));7 modulo = modulo - divisor ;
8 }
9 \frac{9}{100} //System.out.println(zahl +"%"+divisor +"=" + modulo);
10 return modulo;
11 | }
```
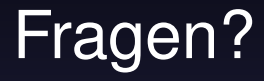

# Viel Spaß bei den Übungen!

### **Bildquellen**

#### Dank an / Thanks to:

Name: Steve Berry URL: www.flickr.com/photos/unloveable/2387650243/ Name: Marc Worrel URL: www.flickr.com/photos/mworrell/266913194/ Name: jonrawlinson URL: www.flickr.com/photos/london/45795719/ Name: Meredith Farmer: URL: www.flickr.com/photos/meredithfarmer/448440646/ Name: Jennifer Woodard Maderazo URL: www.flickr.com/photos/jenniferwoodardmaderazo/492252645/ Name: Thierry URL: www.flickr.com/photos/http2007/2376457040/ Name: Tim Ellis URL: www.flickr.com/photos/tim\_ellis/541467303/ Name: mocr URL: www.flickr.com/photos/alpha262/149949262/ Name: Chris Christner URL: www.flickr.com/photos/toptechwriter/44176435/ Name: Meg Wills URL: www.flickr.com/photos/whatmegsaid/3209662385/ Name: striatic URL: www.flickr.com/photos/striatic/729822/